## 3D BOX DEFAULT SETTINGS

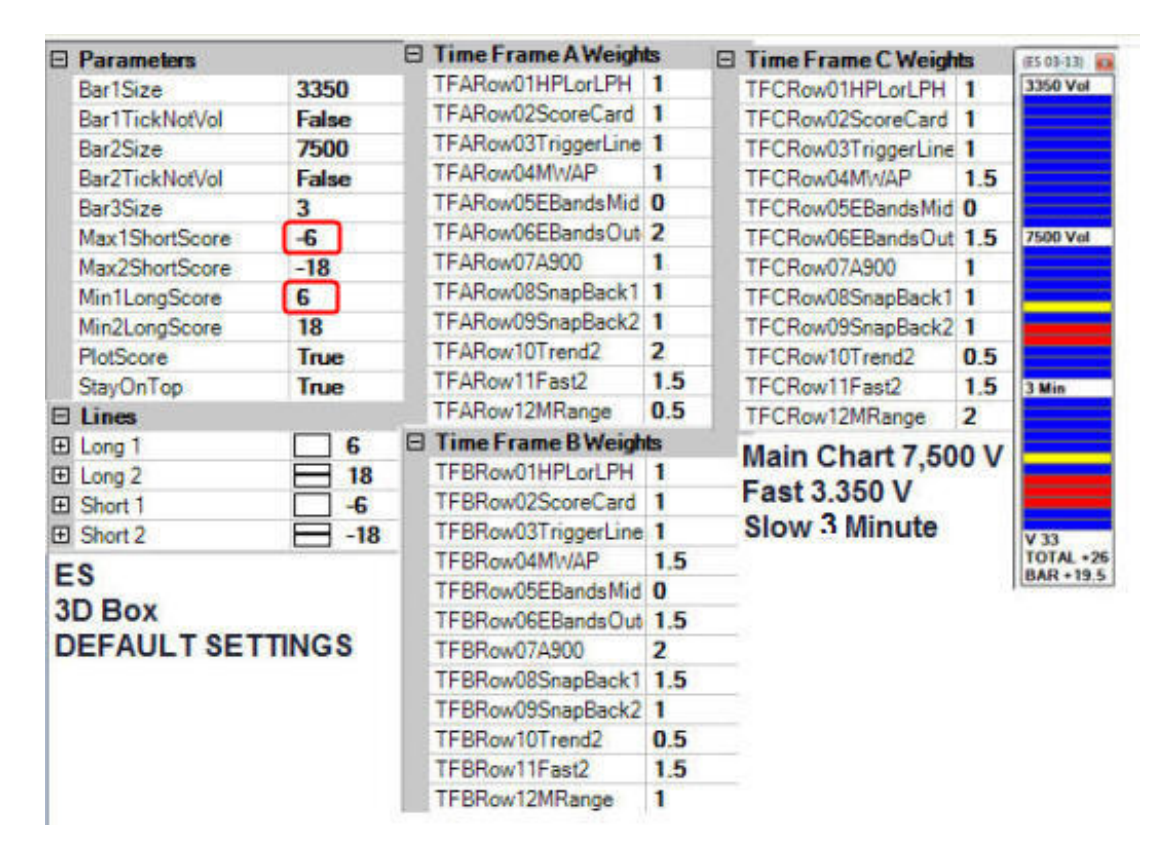

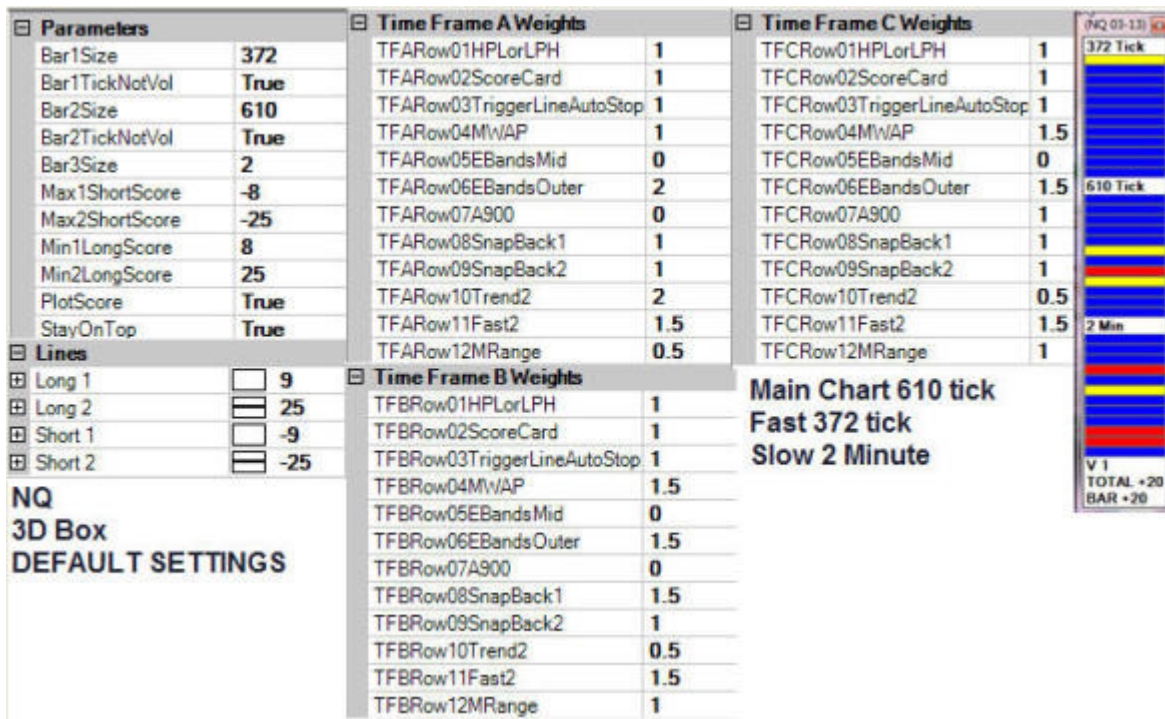

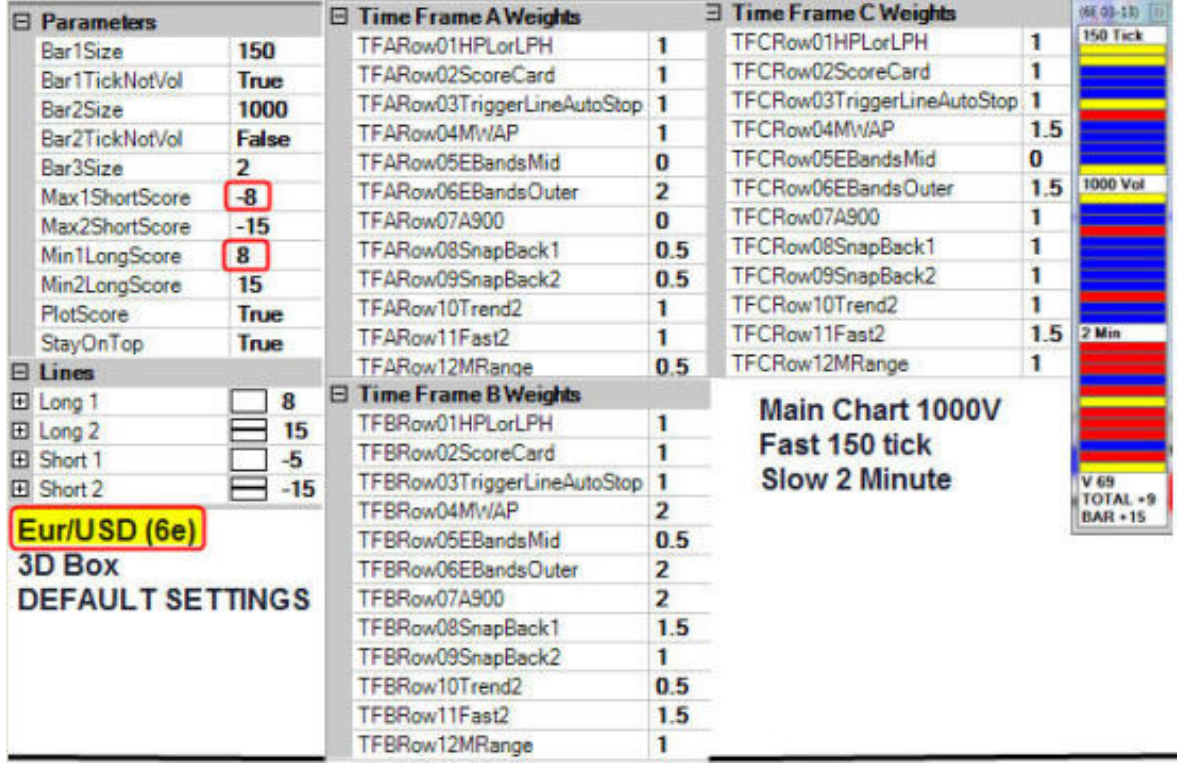

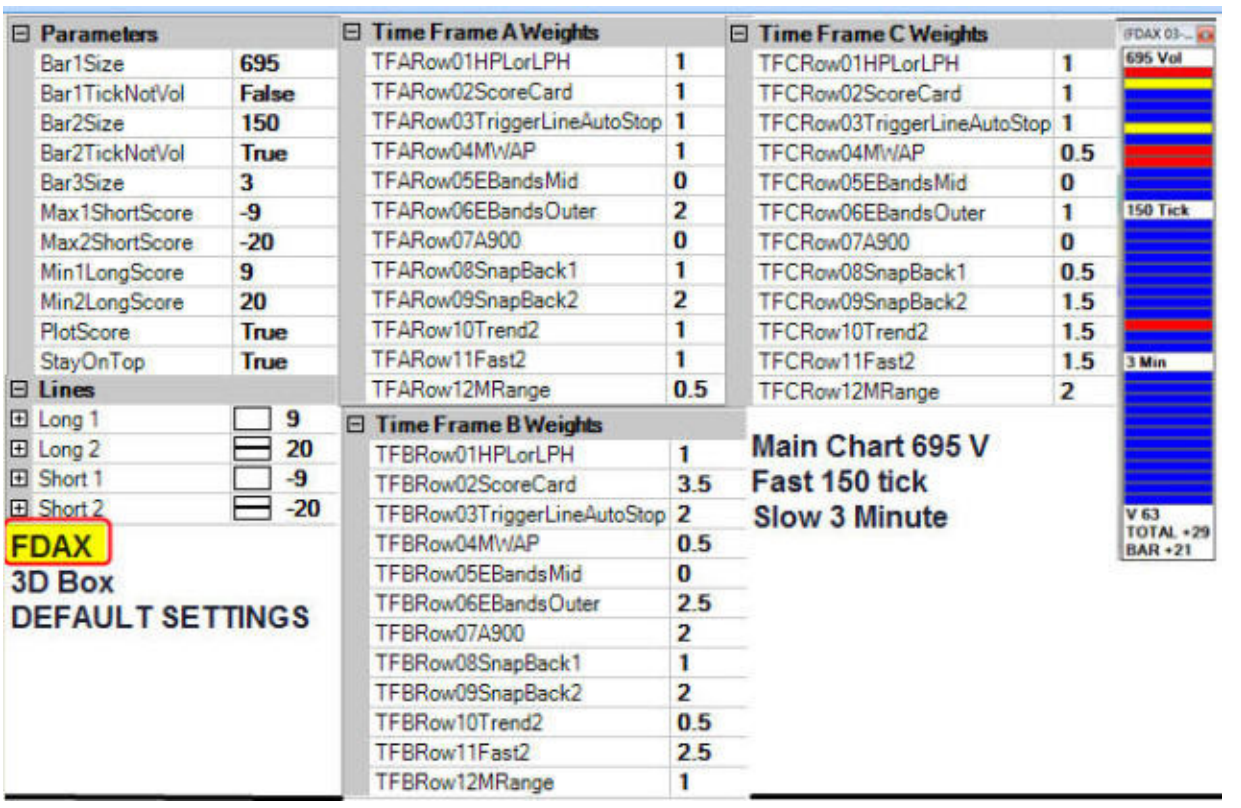

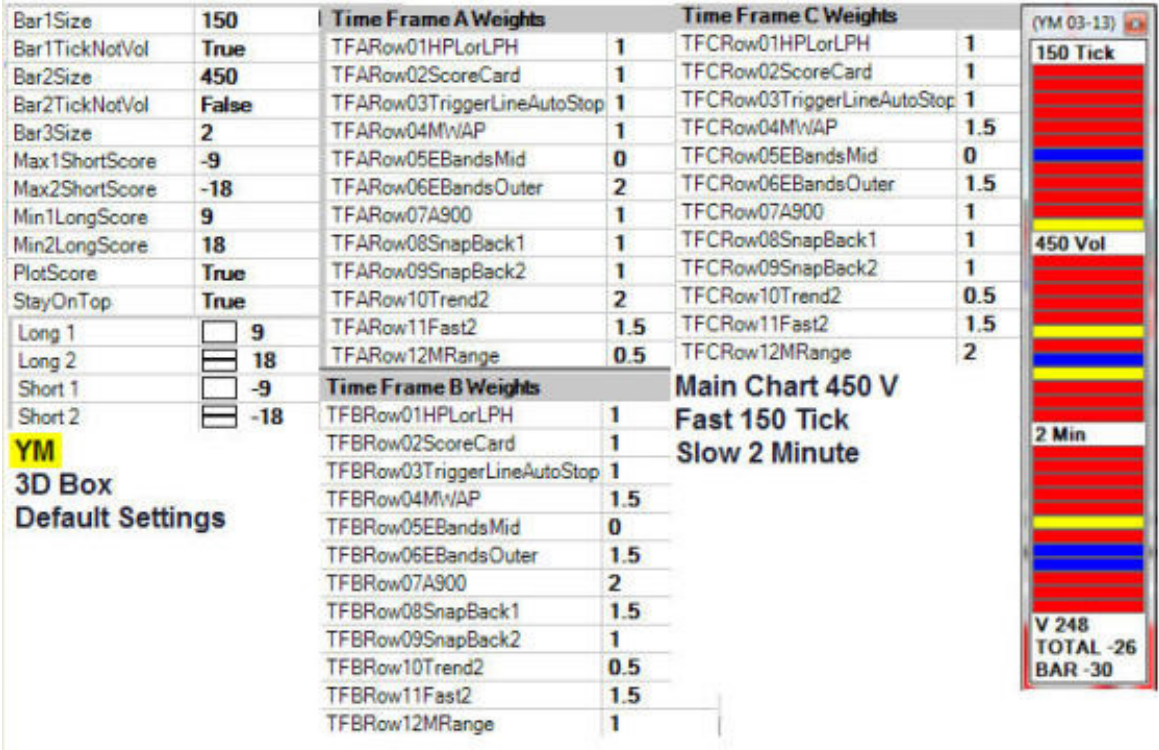

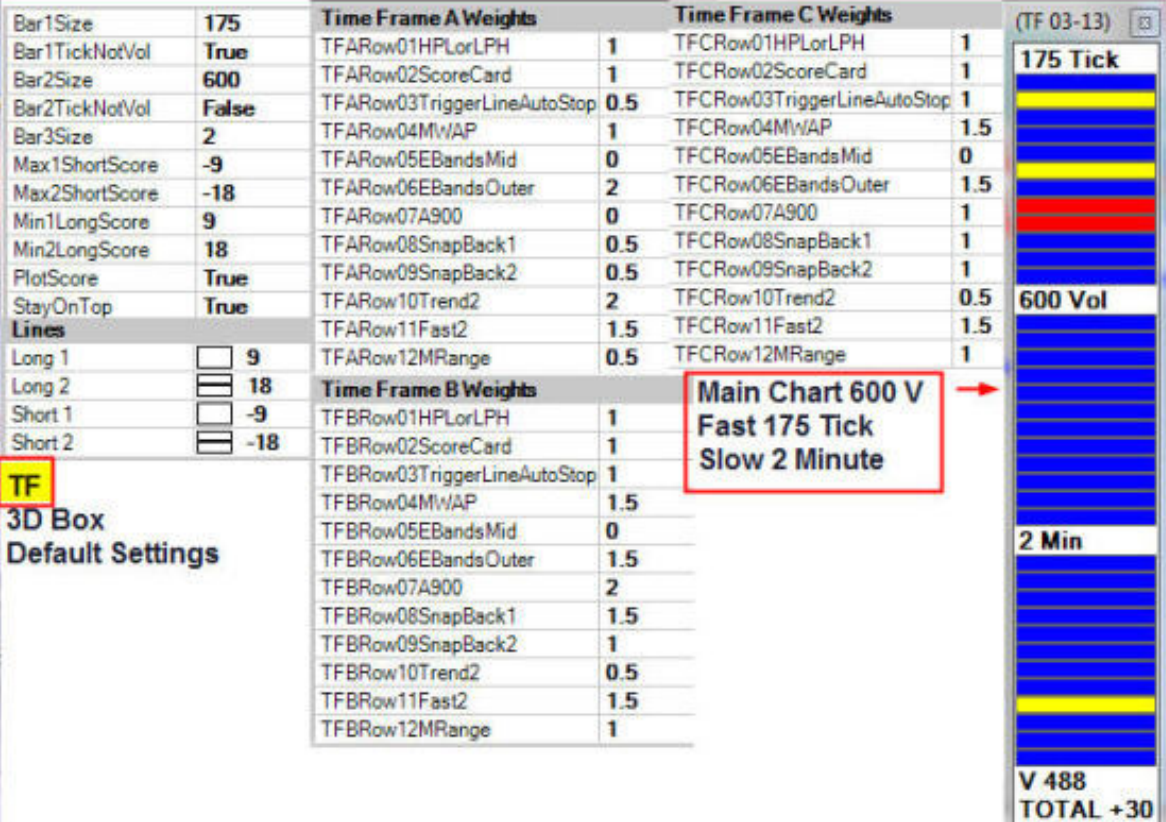

**BAR +28.5** 

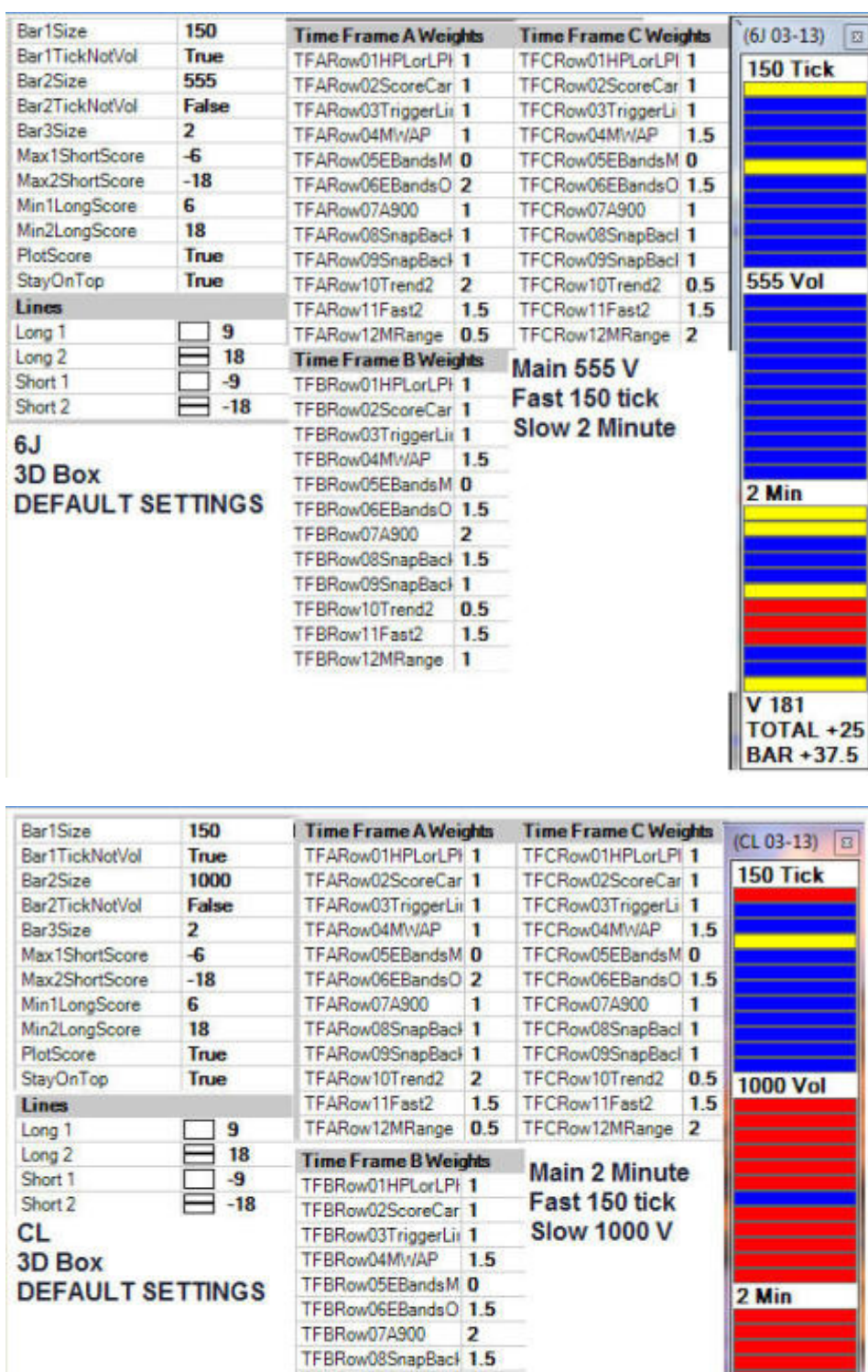

TFBRow09SnapBack 1

TEBRow10Trend2 0.5<br>TEBRow11Fast2 1.5<br>TEBRow12MRange 1

V 595 **TOTAL-12.**<br>BAR-13.5